## Zugangsdaten

02.05.2024 21:38:25

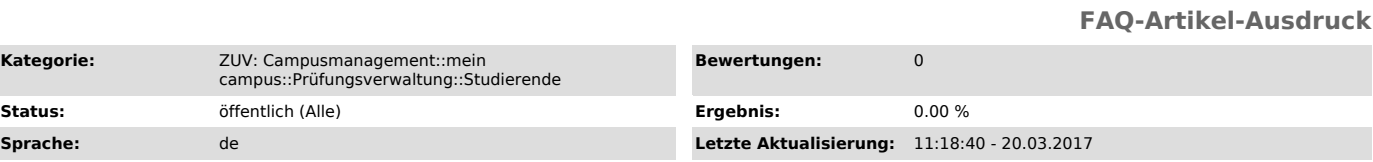

*Symptom (öffentlich)*

## *Problem (öffentlich)*

Wo finde ich meine Zugangsdaten für "mein campus"?

## *Lösung (öffentlich)*

Um als Studierender mein campus nutzen zu können, muss man seine Benutzerkennung einmalig über das Identity Management (IdM) Self Service Portal

("https://www.idm.fau.de") aktivieren.<br>Nach der Aktivierung der IDM-Kennung ist es notwendig, sich nochmals bei IDM anzumelden und unter Anfragen/Aufgaben seine studentische email-Adresse<br>zu hinterlegen (hier ist auch das

Damit ist eine Anmeldung an mein campus möglich.

Eine Ubersicht der für die verschiedenen Benutzergruppen erforderlichen Zugangsinformationen finden Sie im Blog<br>["http://blogs.fau.de/campusmanagement/benutzer-rollen/"] des Referates Campusmanagement.